# **Implementace abstraktních datových typ ů**

- **Zásobník** (Stack)
- **Fronta** (Queue)
- **Obousm ěrná fronta** (Dequeue)
- **Vektor** (Vector)
- **Seznam** (List)

# **ADT Zásobník (Stack)**

- Zásobník je datová struktura, do které se objekty vkládají a vybírají podle strategie **LIFO** ( **L**ast-**I**n-**F**irst-**O**ut)
- Použití:
	- –ukládání návratových adres podprogram ů
	- ukládání změn v textu při operaci *Undo* v textových editorech
	- uchovávání historie adres ve Web browseru
	- zpracování výraz ů v postfixových notacích
	- atd.

## **Metody pro práci se zásobníkem:**

**push(o)** : Vkládá objekt **<sup>o</sup>**na vrchol zásobníku **Vstup:** Objekt **Výstup:** Není **pop()** : Odstraňuje objekt z vrcholu zásobníku. **Pokud je zásobník prázdný – chyba Vstup:** Není **Výstup:** Object **size()** : Vrací počet objektů v zásobníku **Vstup:** Není **Výstup:** Integer **isEmpty()**: Vrací true pokud je zásobník prázdný **Vstup:** Není **Výstup:** Boolean **top()**: Vrací objekt z vrcholu zásobníku bez jeho odstranění. Pokud je zásobník prázdný dojde k chybě. **Vstup:** Není **Výstup:** Object

• Př. Posloupnost operací se zásobníkem a jejich výsledek

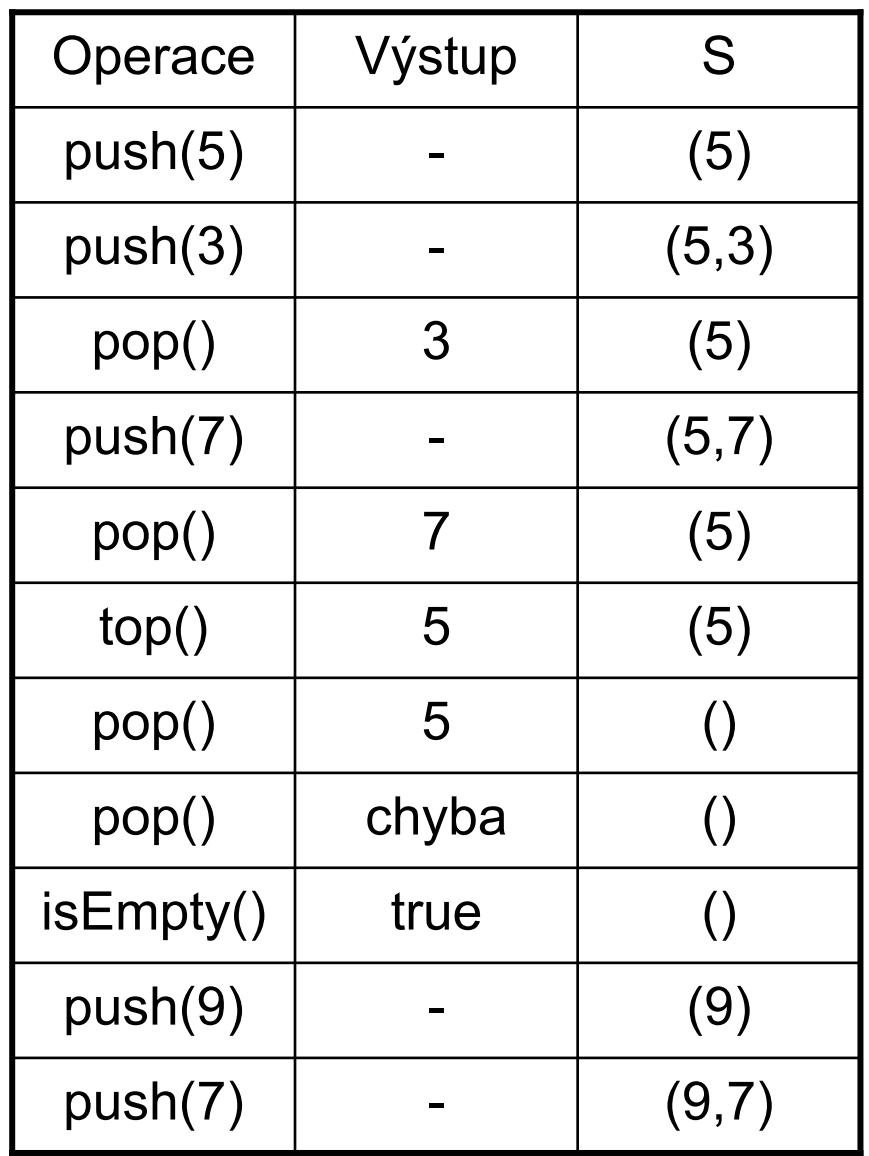

#### •**Implementace polem**

¾ přímý – ve směru rostoucích adres (vrchol zásobníku roste, dno zásobníku je prvek pole s indexem 0)

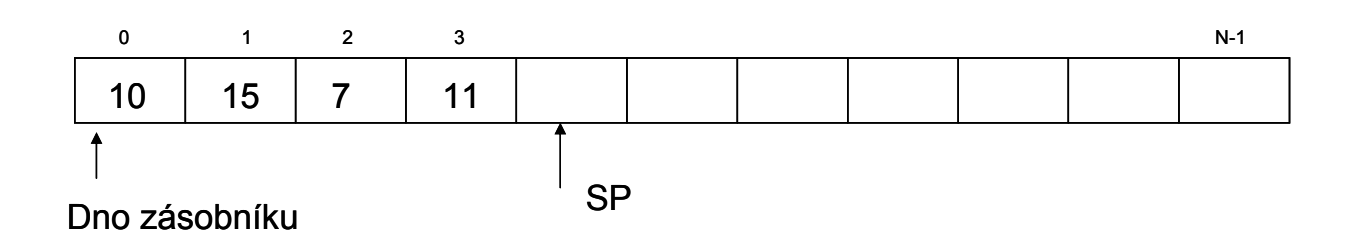

¾ Zpětný – ve směru klesajících adres (vrchol zásobníku klesá, dno zásobníku – prvek pole s indexem N-1)

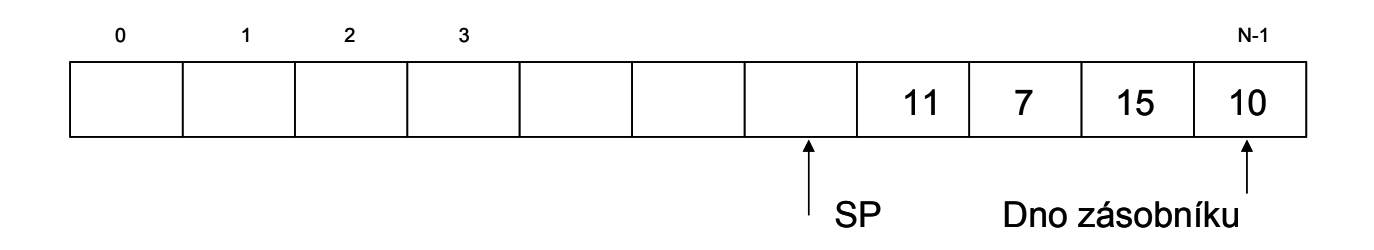

SP – stack pointer, ukazuje na první volnou položku, (používá se i způsob kdy SP ukazuje na poslední obsazenou položku)

#### **Příklad implementace zásobníku polem v Javě**

```
public class StackA {
  private final int CAPACITY=100;
  private Object[] s; // pole pro ulozeni prvku zasobniku
  private int sz; 
  private int sp; //ukazatel zasobniku
  public StackA(){
       s=new Object[CAPACITY];
       sp=0;
       sz=0;
   }
  public boolean isEmpty(){
       if (sp==0)
               return(true);
       else return(false);
   }
  public int size(){
       return(sz);
   }
```

```
public Object top()throws StackEmptyException {
     if (sp==0)
            throw new StackEmptyException("Stack is empty"); 
    else return(s[sp-1]);
}
public Object pop() throws StackEmptyException {
     if (sp==0)
            throw new StackEmptyException("Stack is empty");
    else return(s[--sp]);
}
public void push(Object e) throws StackFullException{
     if (sp>=CAPACITY)
            throw new StackFullException("Stack is full");
    else s[sp++]=e;
}
public class StackEmptyException extends RuntimeException {
    public StackEmptyException(String err) {
            super(err);
     }
}
```

```
public class StackFullException extends RuntimeException {
               public StackFullException(String err) {
                      super(err);
               }
       }
public static void main(String[] args) {
StackA st=new StackA();
 int [] a={10, 12, 15, 21, 33};
 for (int i=0; i<a.length; i++)
 st.push(new Integer(a[i]));
int n=st.size();
System.out.println("Pocet prvku na zasobniku: "+n);
while (!st.isEmpty())
System.out.print(st.pop().toString()+" ");
System.out.println("\n"+"Pocet prvku na zasobniku: "+st.size());
        }
```
#### • **Implementace seznamem zřetězených prvků**

¾ prvky se vkládají na čelo seznamu a vybírají se z čela

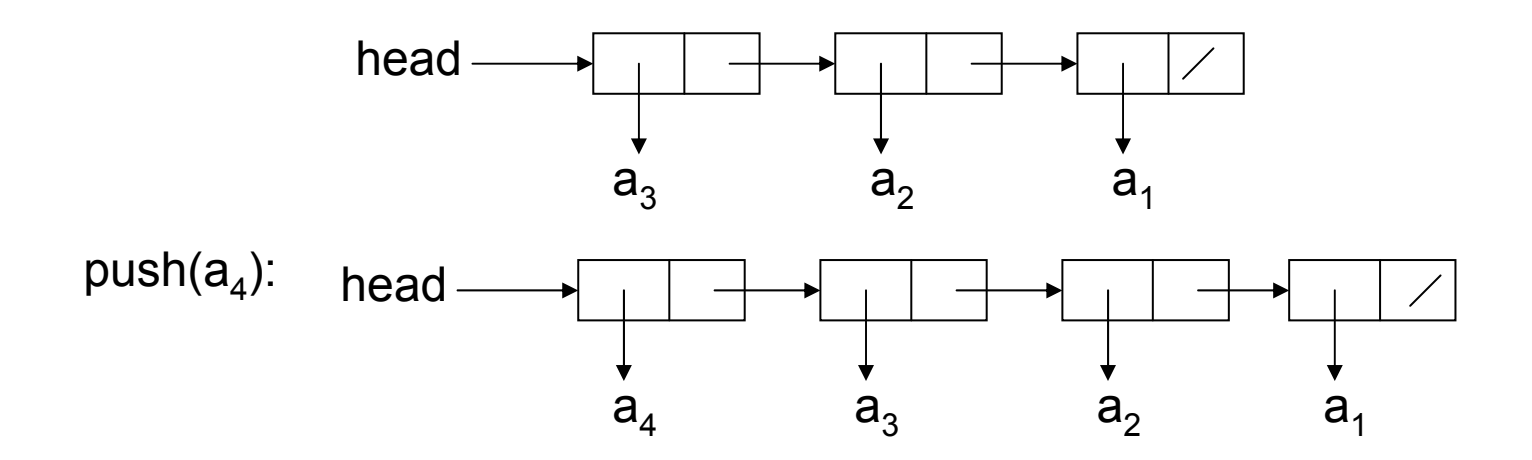

 $pop() \rightarrow a_4$ :

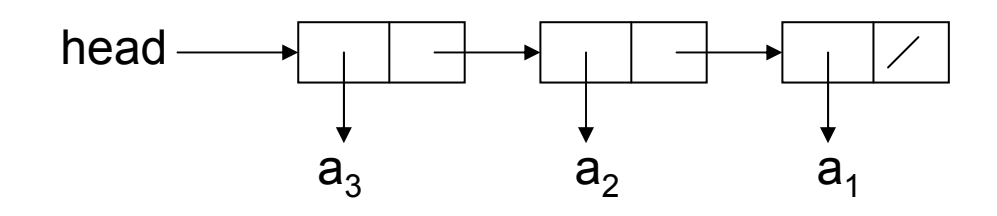

```
public class Node {
  private Object element; 
  private Node next;
  public Node() { element=null; next=null; }
  public Node(Object element, Node next){
     this.element=element;
     this.next=next; 
  }
 public Object getElement(){ return (element); }
 public Node getNext() { return(next); }
 public void setElement(Object e){ element=e; }
 public void setNext(Node n){ next=n; }
```
**}**

#### **Příklad implementace zásobníku seznamem v Javě**

```
public class StackL {
  private Node sp; // ukazatel na vrchol zasobniku
  private int sz; // pocet objektu v zasobniku
  public StackL() { 
       sp=null; 
       sz=0;
   }
  public boolean isEmpty() { 
       if (sp==null)
              return true;
       else return false;
  }
  public int size(){ return(sz);} // vraci pocet objektu v 
  zasobnikupublic void push(Object o){
       sp=new Node(o,sp);
       sz++;
   }
```

```
public Object pop()throws StackEmptyException {
  if (sp==null) 
       throw new StackEmptyException("Stack is empty"); 
  else {Object tmp=sp.getElement();
         sp=sp.getNext();
         sz--;
         return(tmp);
         }
   }
public Object top() throws StackEmptyException {
  if (sp==null) 
       throw new StackEmptyException("Stack is empty"); 
  else return(sp.getElement());
   }
public class StackEmptyException extends RuntimeException {
  public StackEmptyException(String err) {
       super(err);
        }
   }
```

```
public static void main(String[] args) {
  StackL st=new StackL();
  int [] a={10, 12, 15, 21, 33};
  for (int i=0; i<a.length; i++)
  st.push(new Integer(a[i]));
  int n=st.size();
  System.out.println("Pocet prvku na zasobniku: "+n);
  while (!st.isEmpty())
   System.out.print(st.pop().toString()+" ");
  System.out.println("\n"+"Pocet prvku na zasobniku:"+st.size());
  }
}
```
### Zásobník v Java Core API

- V Java Core Api je k dispozici t řída java.util.Stack implementující zásobník (je odd ě d ěná od t řídy Vector)
- Používá metody :

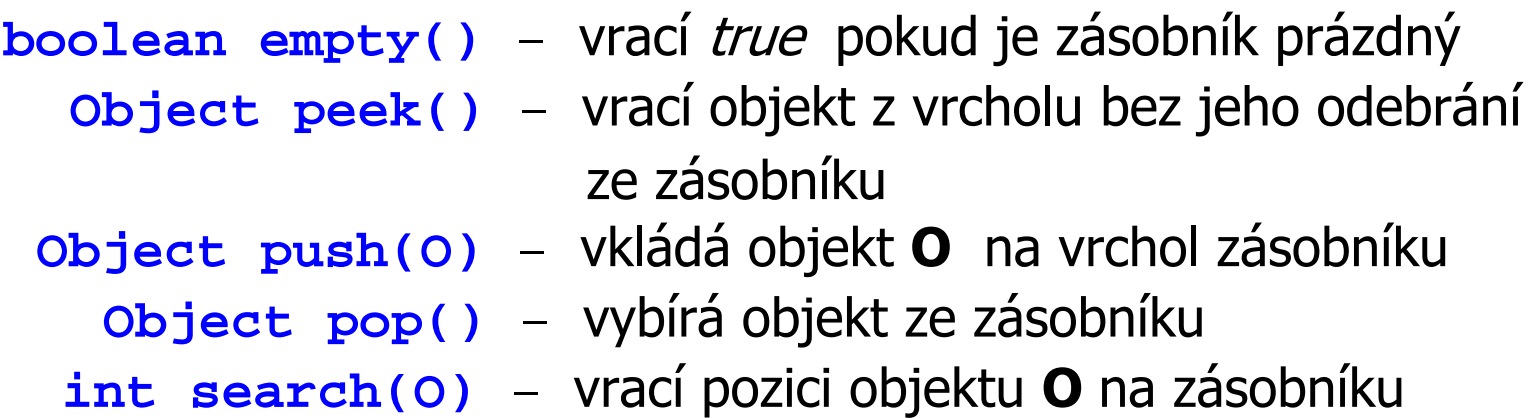

```
import java.util.*;
```

```
public class PokusStack {
  public static void main(String[] args) {
   Stack st=new Stack();
   int [] a={10, 12, 15, 21, 33};
    for (int i=0; i<a.length; i++)
       st.push(new Integer(a[i]));
    int n=st.size();
    System.out.println("Pocet prvku na zasobniku: "+n);
    while (!st.empty())
     System.out.print(st.pop().toString()+" ");
    System.out.println("\n"+"Pocet prvku na zasobniku:"+ 
                        st.size());
  }
  )
```
Pocet prvku na zasobniku: 5 33 21 15 12 10 Pocet prvku na zasobniku: 0

## ADT Fronta (Queue)

• Fronta je datová struktura, do které se objekty vkládají a ze které se vybírají podle strategie **FIFO** ( **F**irst-**I**n-**F**irst-**O**ut)

Použití:

- –systémy hromadné obsluhy (rezervace vstupenek apod.)
- simulace SHO
- – na systémové úrovni - fronta požadavk ů na procesor pop ř. periferní za řízení

## Metody pro práci s frontou

```
enqueue(o) : Vkládá objekt o na konec fronty
                          Vstup: Objekt Výstup: Není 
 dequeue() : Odstraňuje objekt z čela fronty Pokud je fronta prázdná – chyba
                           Vstup: Není Výstup: Object
     size() : Vrací po
čet objekt
ů ve front
ě
                           Vstup: Není Výstup: Integer
 isEmpty() : Vrací true pokud je fronta prázdná
                           Vstup: Není Výstup: Boolean
    front() : Vrací objekt z 
čela fronty bez jeho odstran
ění. Pokud je fronta 
               prázdná dojde k chyb
ě. 
                           Vstup: Není Výstup: Object
```
•Př. Posloupnost operací s frontou a jejich výsledek

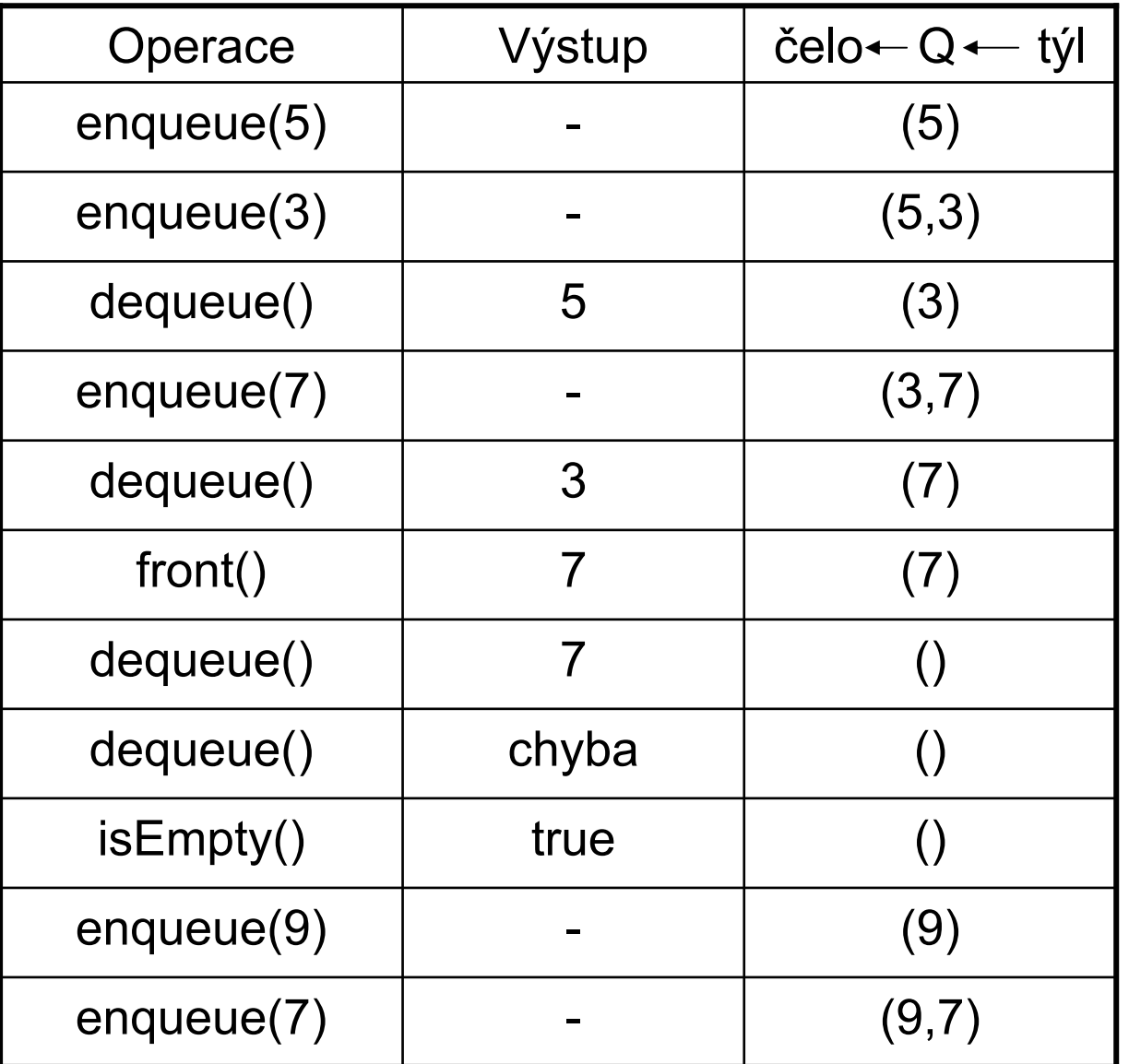

•Implementace fronty polem prvk ů (tzv. cyklický buffer)

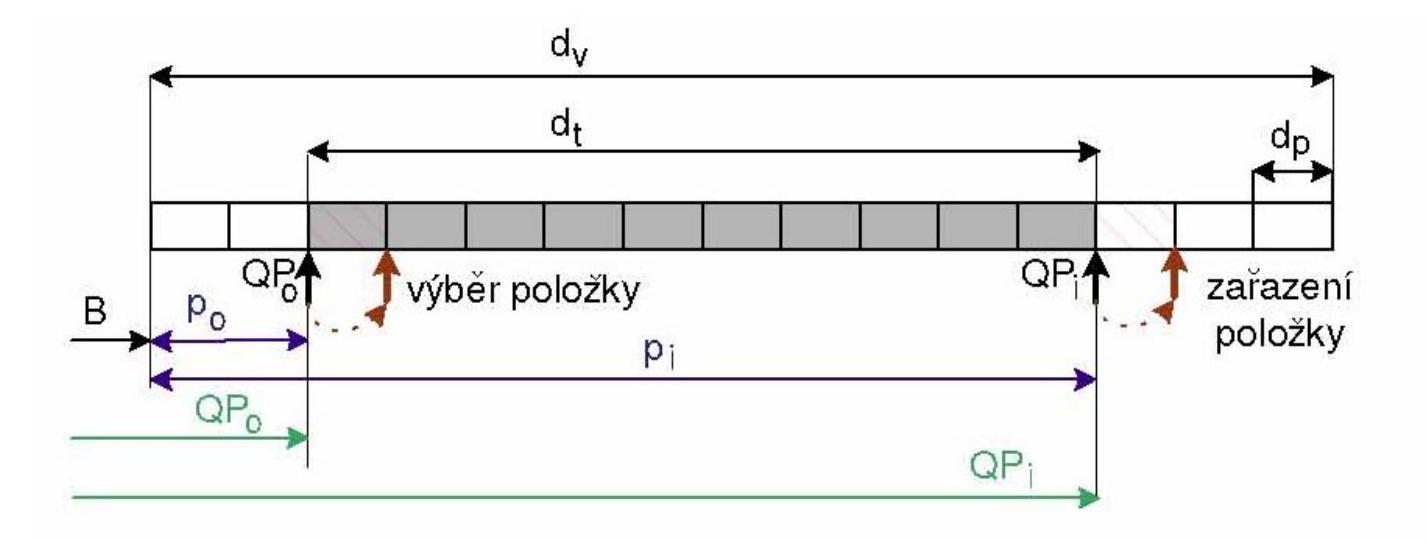

$$
QP_i = B + (p_i + d_p) \mod d_v
$$
  

$$
QP_0 = B + (p_0 + d_p) \mod d_v
$$

- d v délka implementujícího vektoru
- d<sub>t</sub> délka fronty
- B bázová adresa za čátku fronty (index 0)

#### • **Implementace seznamem zřetězených prvků**

¾ prvky se vkládají na konec seznamu a vybírají se z čela

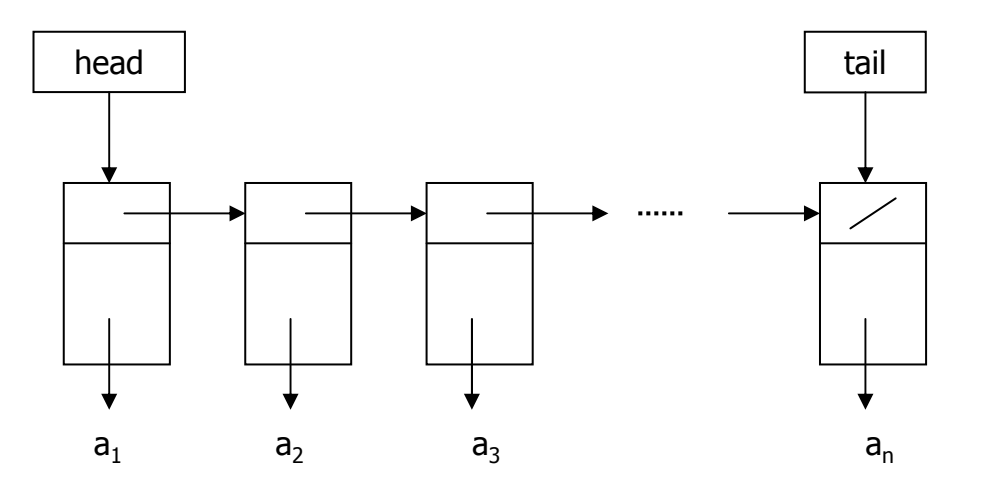

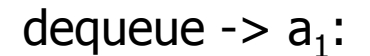

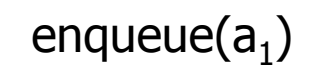

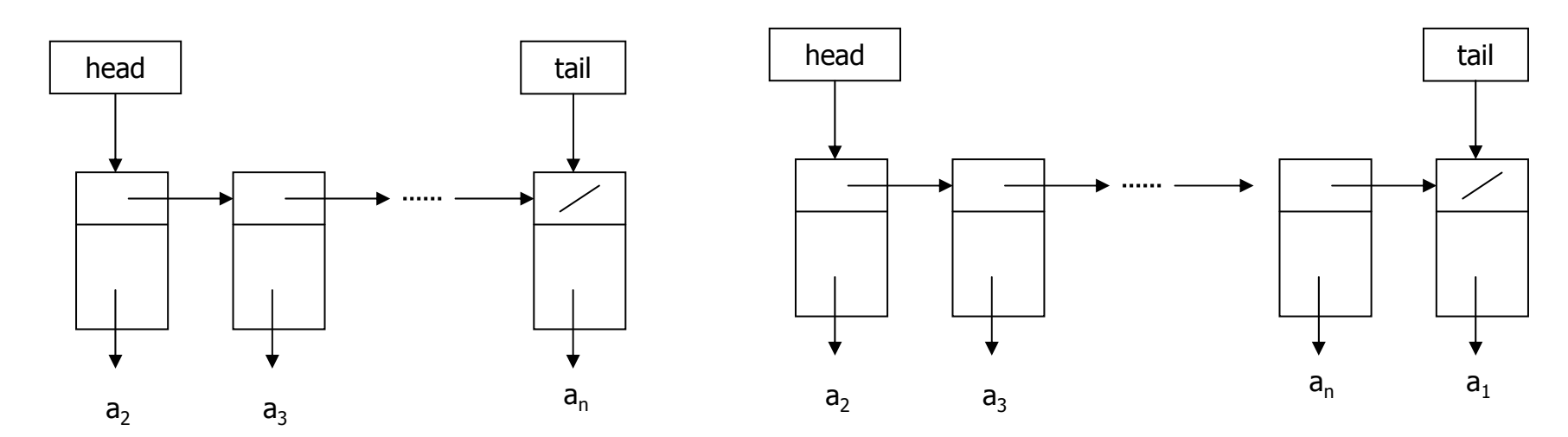

#### Fronta v Java Core API

 $\bullet$  **Datový typ fronta není v Java Core API implementován, lze jej snadno implementovat pomocí t řídy java.util.LinkedList**

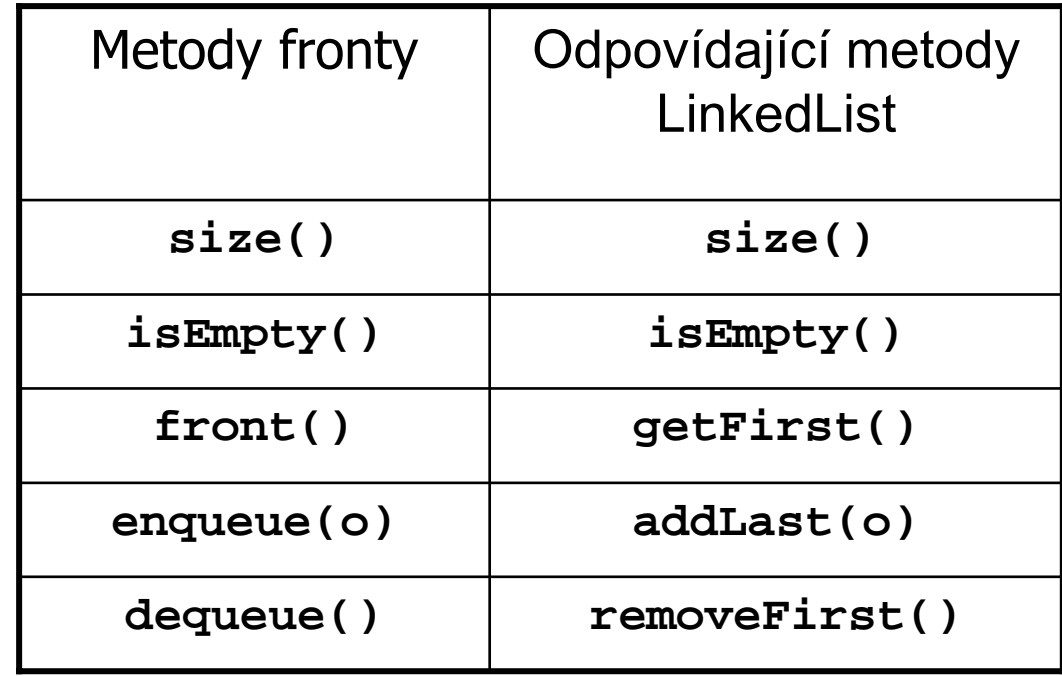

## ADT Obousměrná fronta (Double-Ended Queue)

- Obousměrná fronta je datová struktura podobná frontě, ale umožňuje vkládání a výběr prvků na obou koncích
- $\bullet$  Použití:
	- lze ji požít v aplikacích kde používáme zároveň zásobník i frontu
	- pomocí obousměrné fronty lze implementovat některé další ADT

## Metody pro práci s obousm ěrnou frontou

**insertFirst(o)** : Vkládá objekt o na za čátek fronty **Vstup:** Objekt **Výstup:** Není **insertLast(o)** : Vkládá objekt **<sup>o</sup>**na konec fronty **Vstup:** Objekt **Výstup:** Není **removeFirst()** : Odstra ňuje objekt z čela fronty. Pokud je fronta prázdná – chyba **Vstup:** Není **Výstup:** Object **removeLast()** : Odstra ňuje objekt z konce fronty. Pokud je fronta prázdná – chyba **Vstup:** Není **Výstup:** Object **size()** : Vrací po čet objekt ů ve front ě **Vstup:** Není **Výstup:** Integer **isEmpty()** : Vrací true pokud je fronta prázdná **Vstup:** Není **Výstup:** Boolean **first()** : Vrací objekt z čela fronty. Pokud je fronta prázdná – chyba **Vstup:** Není **Výstup:** Object **last()** : Vrací objekt z konce fronty. Pokud je fronta prázdná – chyba **Vstup:** Není **Výstup:** Object

•Př. Posloupnost operací s obousměrnou frontou a jejich výsledek

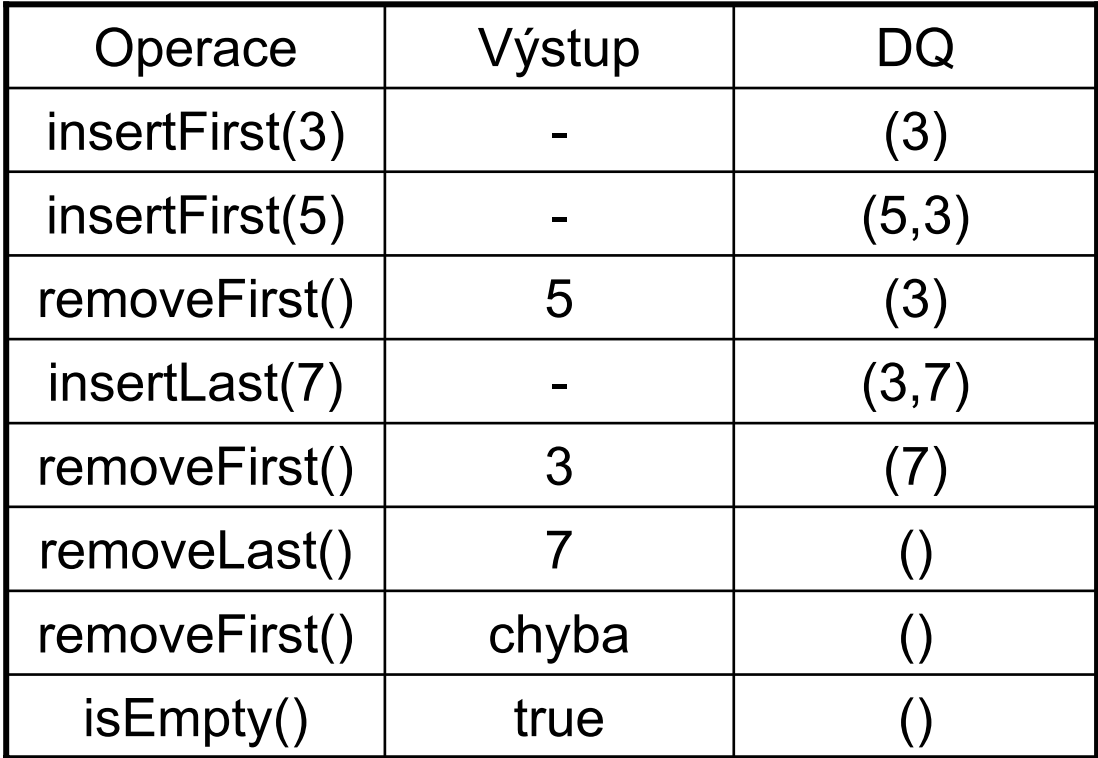

•**Implementace seznamem obousměrně zřetězených prvků**

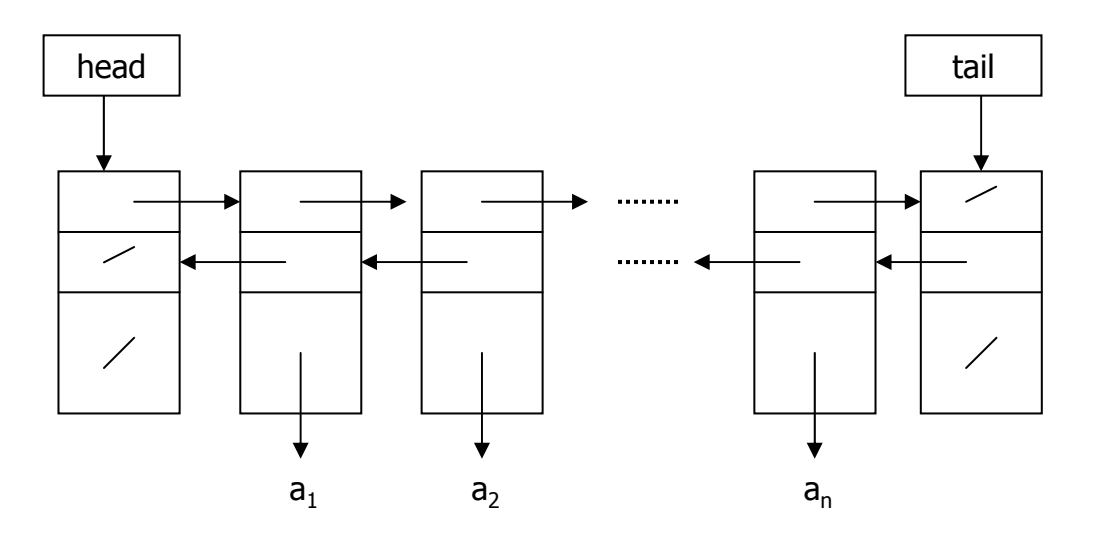

Prázdná fronta :

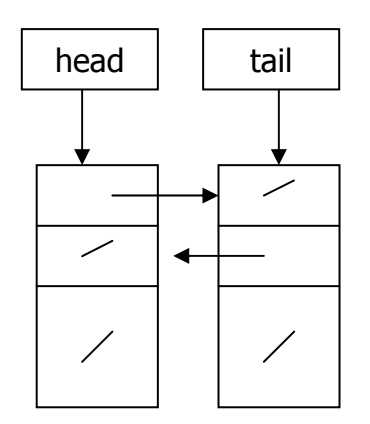

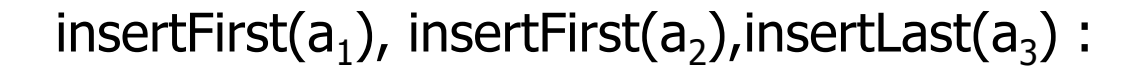

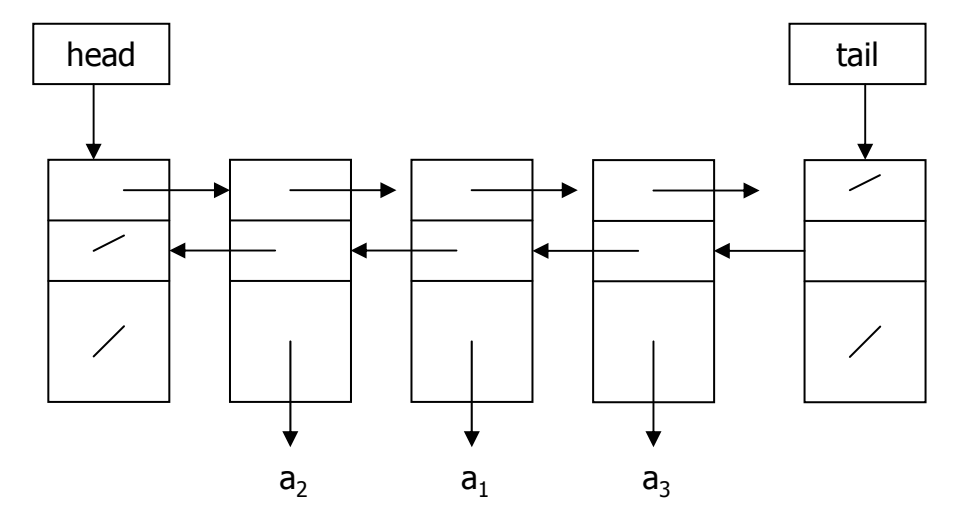

### Implementace zásobníku a fronty obousm ěrnou frontou

• Pokud máme implementovanou obousm ěrnou frontu, lze ji využít jako zásobník pop ř. jako oby čejnou frontu

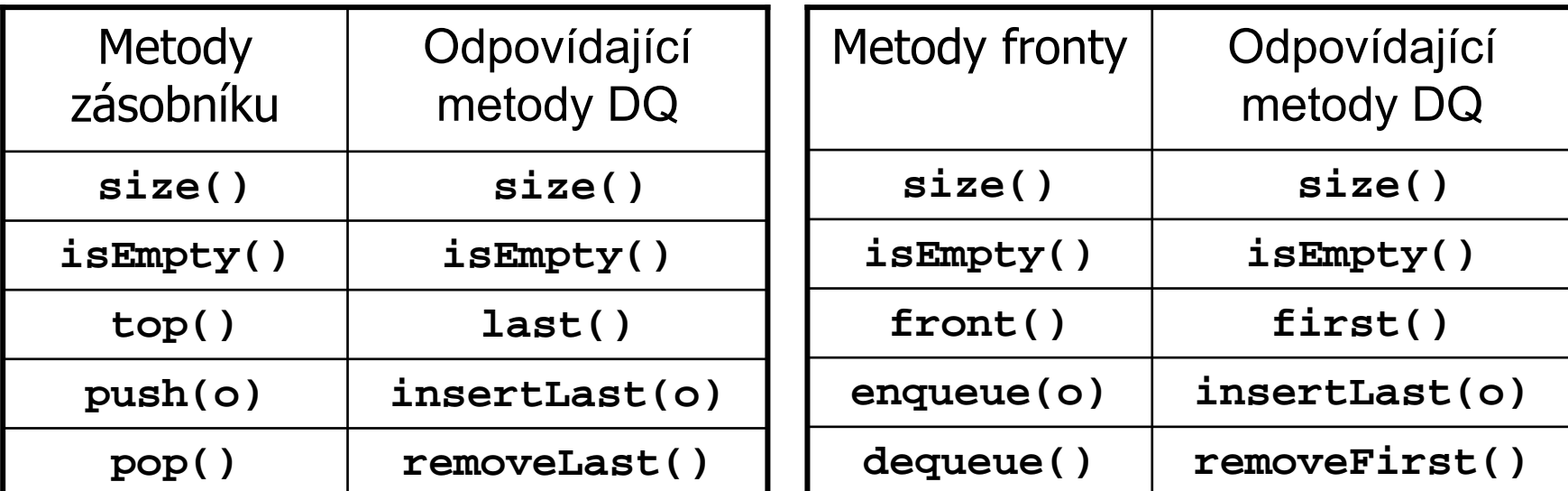

### ADT Vektor (Vector)

• Vektor je lineární posloupnost prvk ů V, která obsahuje n prvk ů. Každý prvek vektoru V je p řístupný prost řednictvím indexu r (rank) v rozsahu [0, n-1]. Vektor p řipomíná datový typ pole, ale není to pole!!!

#### **Metody pro práci s vektorem :**

```
elemAtRank(r): Vrací prvek Vektoru V v pozici 
r, r
∈<0,n-1> jinak chyba, 
                          n je po
čet prvk
ů ve vektoru.
                                Vstup: Integer Výstup: Objekt 
\texttt{replaceAtRank(r, o)}:\text{ Zamění prvek v pozici <b>r</b> prvkem <b>o</b> a vrátí původníprvek, r
∈<0,n-1> jinak chyba. 
                                Vstup: Integer
r a Objekt o Výstup: Objekt
 insertAtRank(r,o): Vloží nový prvek 
o v pozici 
r, r
∈<0,n> jinak chyba. 
                                Vstup: Integer
r a Objekt o Výstup: Není
    removeAtRank(r): Odstraní a vrátí prvek v pozici 
r, r
∈<0,n-1> jinak chyba. 
                                Vstup: Integer r Výstup: Není
```
#### Př. Posloupnost operací s Vektorem a jejich výsledek

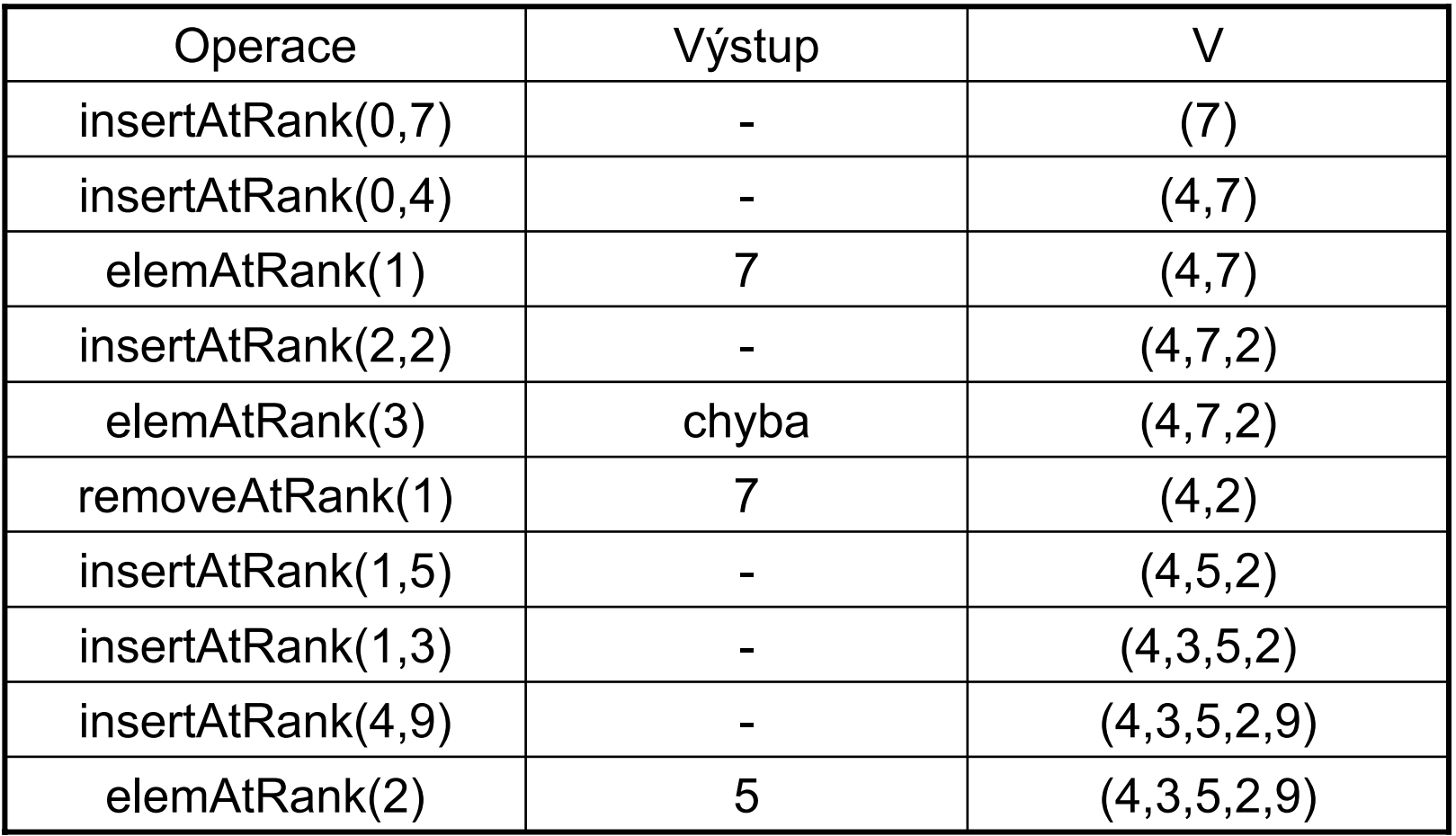

• Implementace Vektoru polem pevné délky

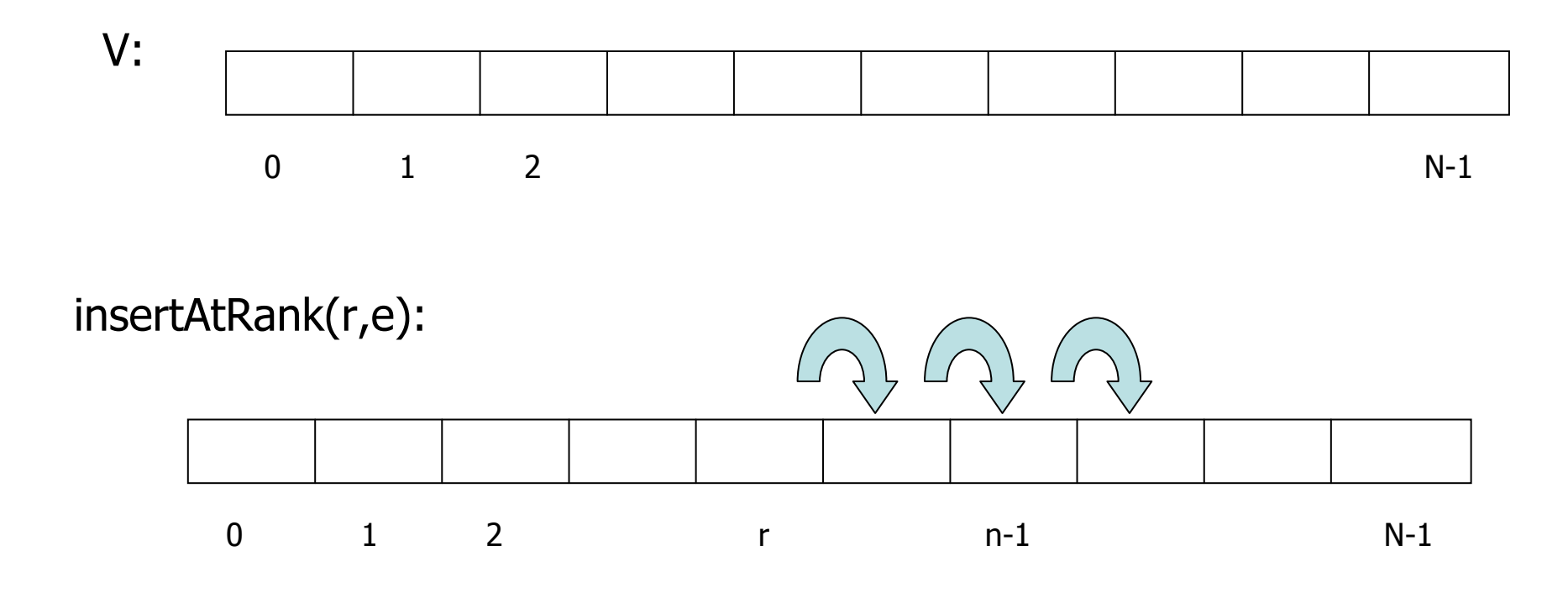

- 1. Vytvo ření místa pro nový prvek p řesunem prvk ů
- 2. Vložení prvku **e** na pozici **r**

### Implementace vektoru polem prom ěnné délky

```
public class ArrayVector {
  private Object[] a; \frac{1}{2} // Array storing the elements of the vector
  private int capacity = 16; // Length of array a
  private int size = 0; \frac{1}{2} Number of elements stored in the vector
  // Constructor
  public ArrayVector() { a = new Object[capacity]; } // O(1) time
  // Accessor methods
  public Object elemAtRank(int r) { return a[r]; } // O(1) time
  public int size() { return size; }
  public boolean isEmpty() { return size() == 0; } \qquad // O(1) time
  // Modifier methods
  public Object replaceAtRank(int r, Object e) { // O(1) time
    Object temp = a[r];
    a[r] = e;return temp;
   }
  public Object removeAtRank(int r) { \frac{1}{2} // O(n) time
   Object temp = a[r];
   for (int i=r; i&ltsize-1; i++) \frac{1}{2} // Shift elements down
     a[i] = a[i+1];
    size--;
    return temp;
   }
```

```
public void insertAtRank(int r, Object e) { // 0(n) time
             if (size == capacity) { \frac{1}{2} // An overflow
               capacity *= 2;Object[] b = new Object[capacity];
               for (int i=0; i&ltsize; i++)
                      b[i] = a[i];
               a = b;
              }
             for (int i=size-1; i>=r; i--) \frac{1}{2} // Shift elements up
               a[i+1] = a[i];a[r] = e;size++;
             }
           }
```
## ADT Seznam

 $\bullet$  Seznam je lineární posloupnost prvků, které jsou propojeny ukazateli (pointery). Prvek se do seznamu vkládá na určitou pozici (obdoba indexu u vektoru).

#### **Metody pro práci se seznamem :**

- **first():** Vrací odkaz na první prvek seznamu S, je-li S prázdný nastává chyba. **Vstup**: Není **Výstup**: Pozice (ukazatel na objekt)
- **last():** Vrací odkaz na poslední prvek seznamu S, je-li S prázdný nastává chyba. **Vstup**: Není **Výstup**: Pozice (ukazatel na objekt)
- **before(p):** Vrací odkaz na prvek před prvkem na pozici **p**, chyba je-li p ukazatel na první prvek. **Vstup**: Pozice **Výstup**: Pozice
	- **after(p):** Vrací odkaz na prvek před prvkem na pozici **p**, chyba je-li p ukazatel na první prvek. **Vstup**: Pozice **Výstup**: Pozice

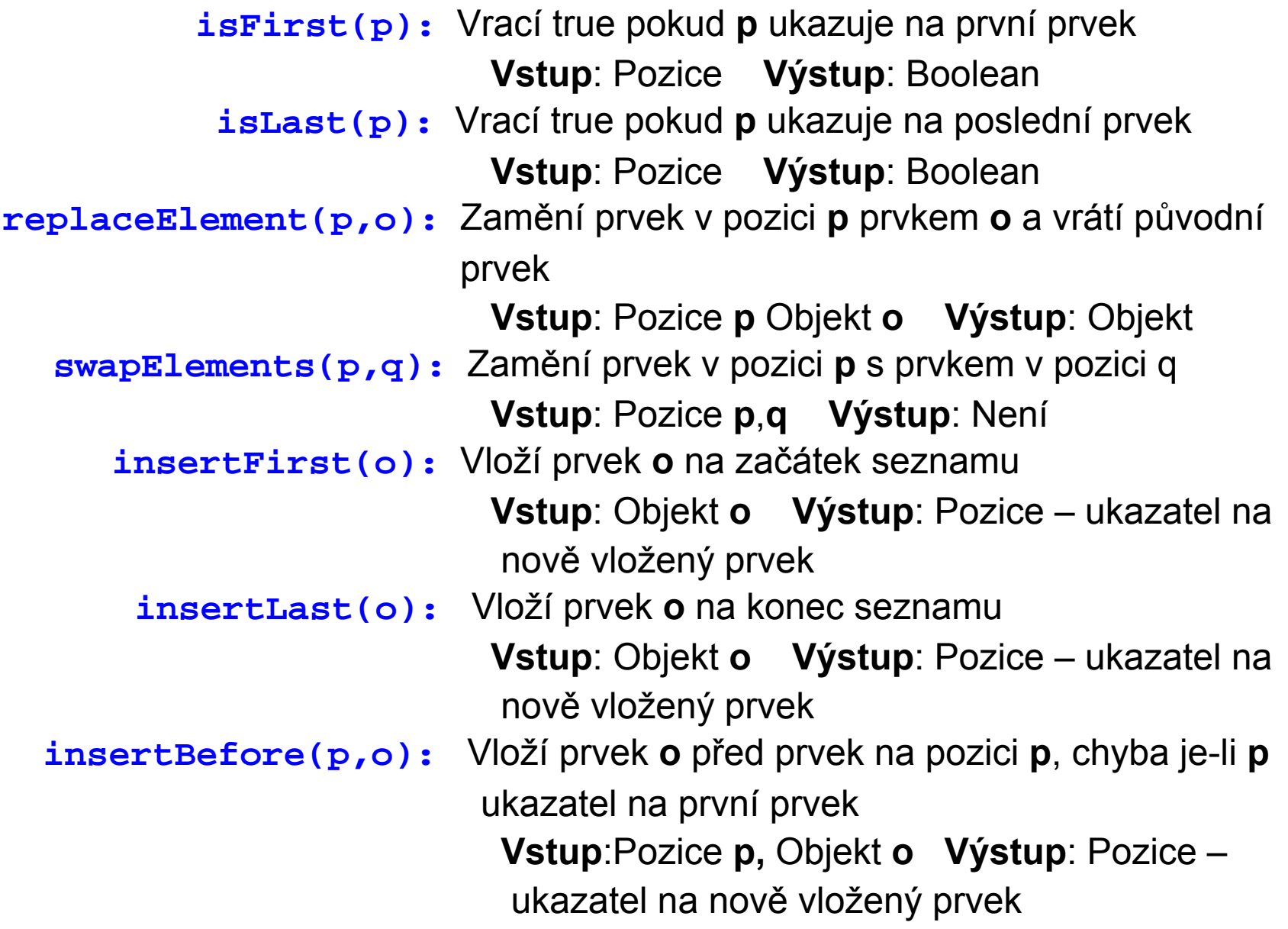

**insertAfter(p,o):** Vloží prvek **o** za prvek na pozici **p**, chyba je-li **p** ukazatel na první prvek **Vstup**:Pozice **p,** Objekt **<sup>o</sup> Výstup**: Pozice ukazatel na nově vložený prvek **remove(p,o):** Odstraní prvek v pozici **p** ze seznamu první prvek **Vstup**:Pozice **p,** Objekt **<sup>o</sup> Výstup**: Pozice ukazatel na nově vložený prvek

#### Př. Posloupnost operací se seznamem a jejich výsledek

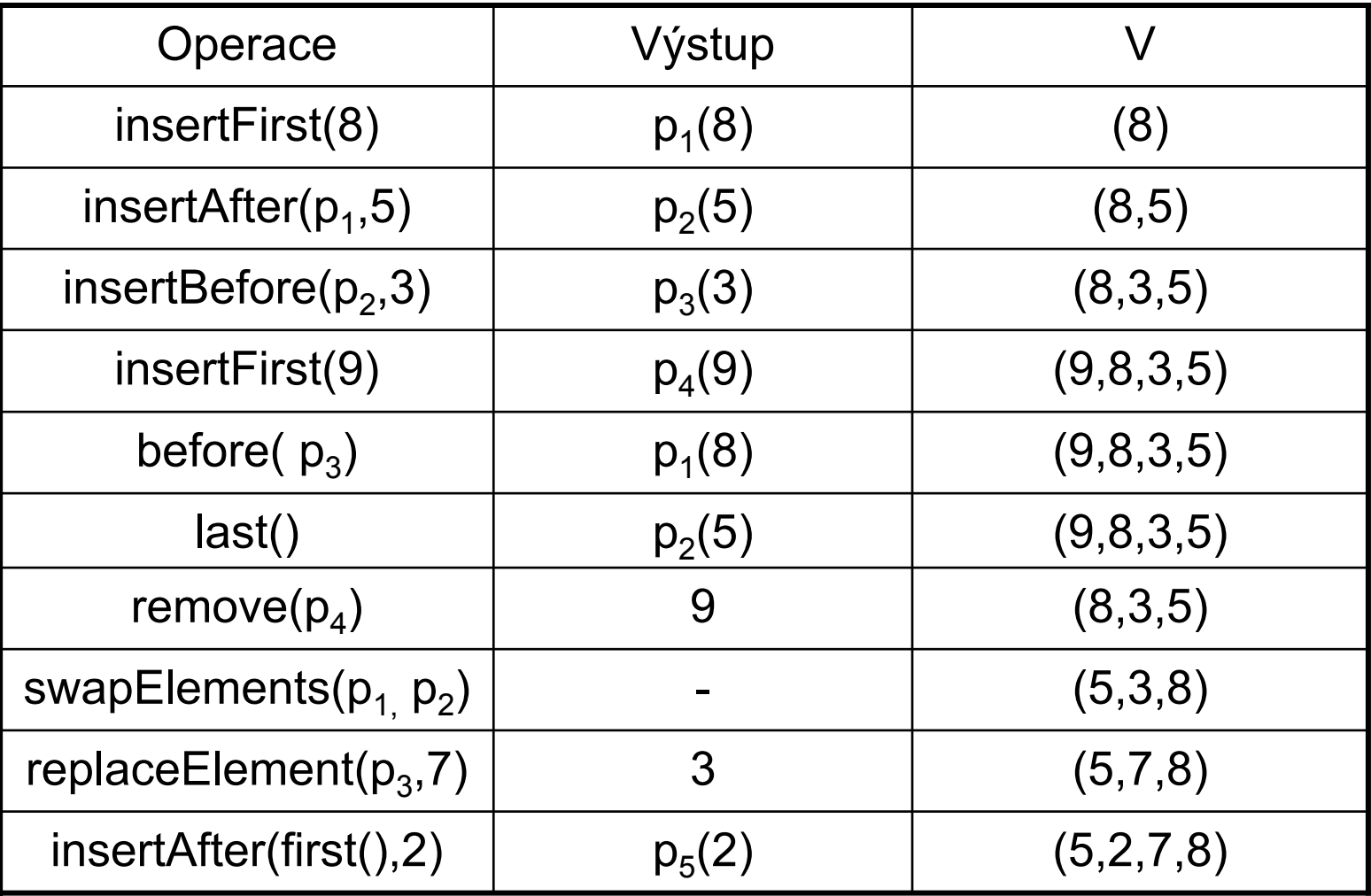

 $\bullet$ **Implementace seznamem obousměrně zřetězených prvků**

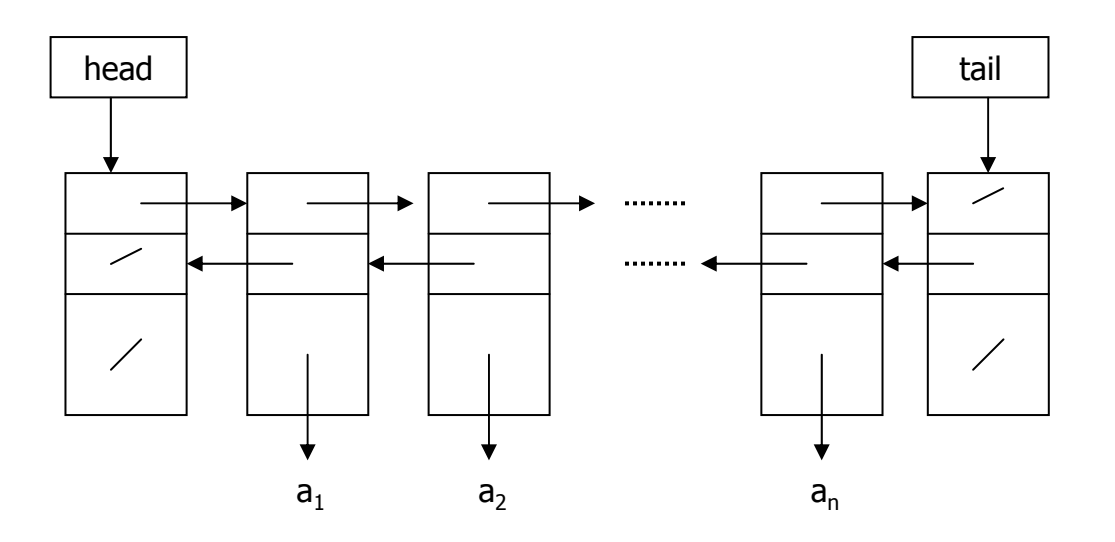

Prázdný seznam :

insertFirst( $a_1$ ), insertFirst( $a_2$ ), insertLast( $a_3$ ) :

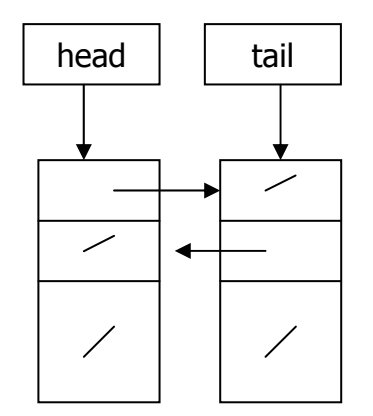

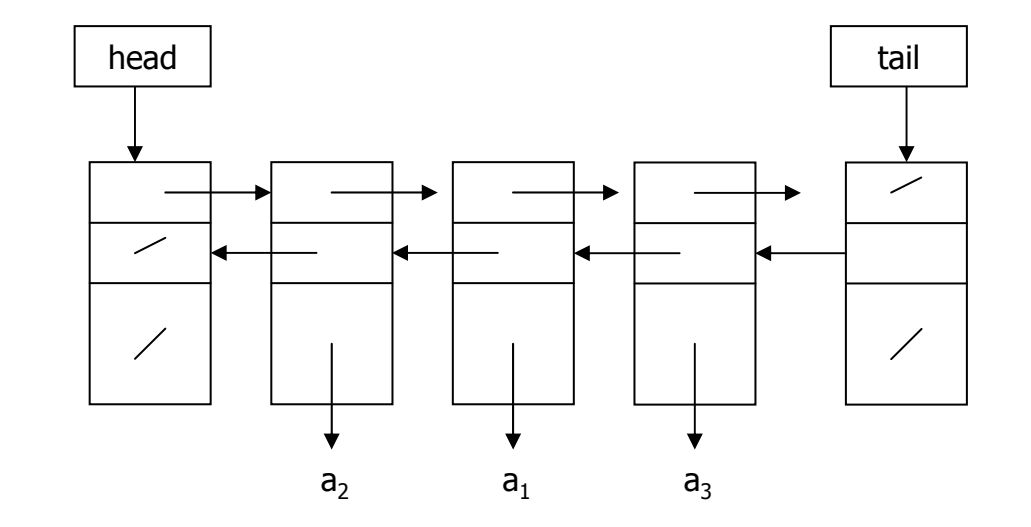

## Metody <sup>t</sup>řídy java.util.LinkedList

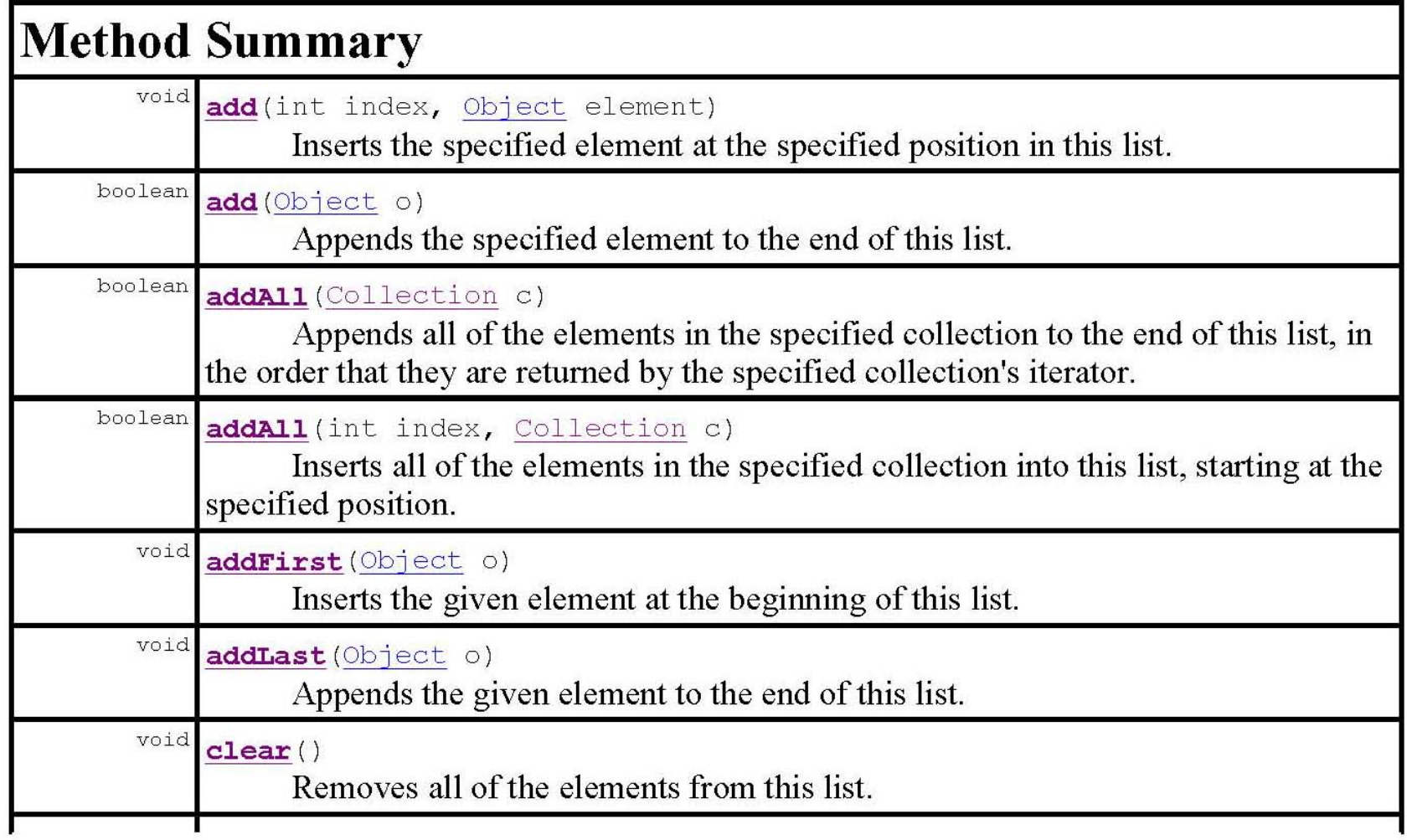

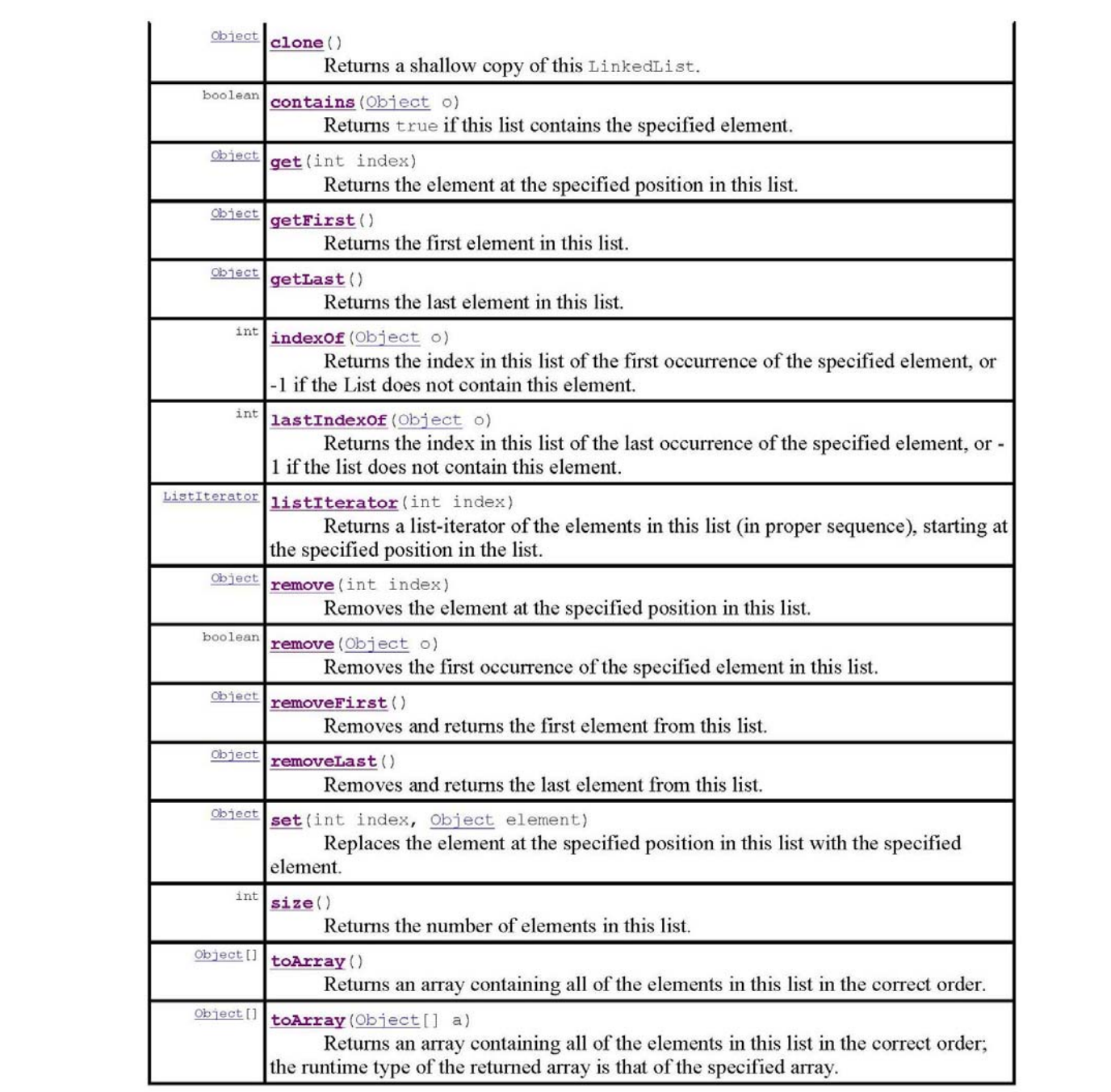

# Kolekce v jav ě

- jsou to objekty t říd z balíku java.util
- slouží k uchování v ětšího množství (p ředem neznámého) objekt ů

Výhody používání kolekcí:

- • snižují množství programového kódu (datové struktury a algoritmy jsou již hotovy)
- $\bullet$  zrychlují program a umožňují jeho vyladění (třídy kolekcí jsou $\,$ pe čliv ě naprogramovány a optimalizovány aby výsledný kód byl co nejrychlejší)
- zvyšují čitelnost a p řehlednost programu
- $\bullet\;\;$ uchovávají "neomezené" předem neznámé množství objetů libovolného typu

### Nevýhody :

- do kolekcí nelze vkládat primitivní datové typy (int, float apod.), primitivní dat. Typ je nutné vkládat pomocí obalovací <sup>t</sup>řídy (Integer, Float, atd.)
- • kolekce jsou obvykle pomalejší než obyčejná pole (když víme kolik budeme vkládat objektů, raději používat pole)

Základní typy kolekcí a rozhraní:

- Collection rozhraní pro práci se skupinou objektů (elementy, prvky)
- List rozhraní k seznamům. Představuje uspořádanou kolekci
	- –elementy přístupny pomocí indexů
	- –kolekce může obsahovat stejné (duplicitní) elementy
	- –uživatel určuje pořadí elementů
- ArrayList pole prom ěnné délky, n ěkdy nazývané seznam. Je to t řída implementující metdy rozhraní Collection. Funkcí odpovídá zhruba ADT Vektor (nahrazuje t řídu Vector z JDK1.1)
	- p řipomíná klasické pole p řístup k prvk ům p řes indexy
	- –prvky jsou udržovány v ur čitém po řadí
	- – není nutné na po čátku definovat po čet prvk ů - pole je "nafukovací"
	- –v poli mohou být duplicitní prvky
- Set rozhraní k množinám,
	- neuspo řádaná kolekce,
	- –nedá se využít po řadí element ů
	- –nemohou obsahovat duplicitní elementy
- HashSet množina. T řída implementující metody Set
	- –obsahuje pouze unikátní prvky
	- pro p řístup k prvk ům nelze použít index, p řístup pouze p řes iterátor (implementace hashovací tabulkou – z hlediska uživatele t řídy není d ůležité)
- • HashMap – mapa. Třída implementující metody rozhraní Map
	- –ukládá dvojice prvků klíč-hodnota
	- – vyhledává se podle klíče – vybavuje se hodnota odpovídající hledanému klíči

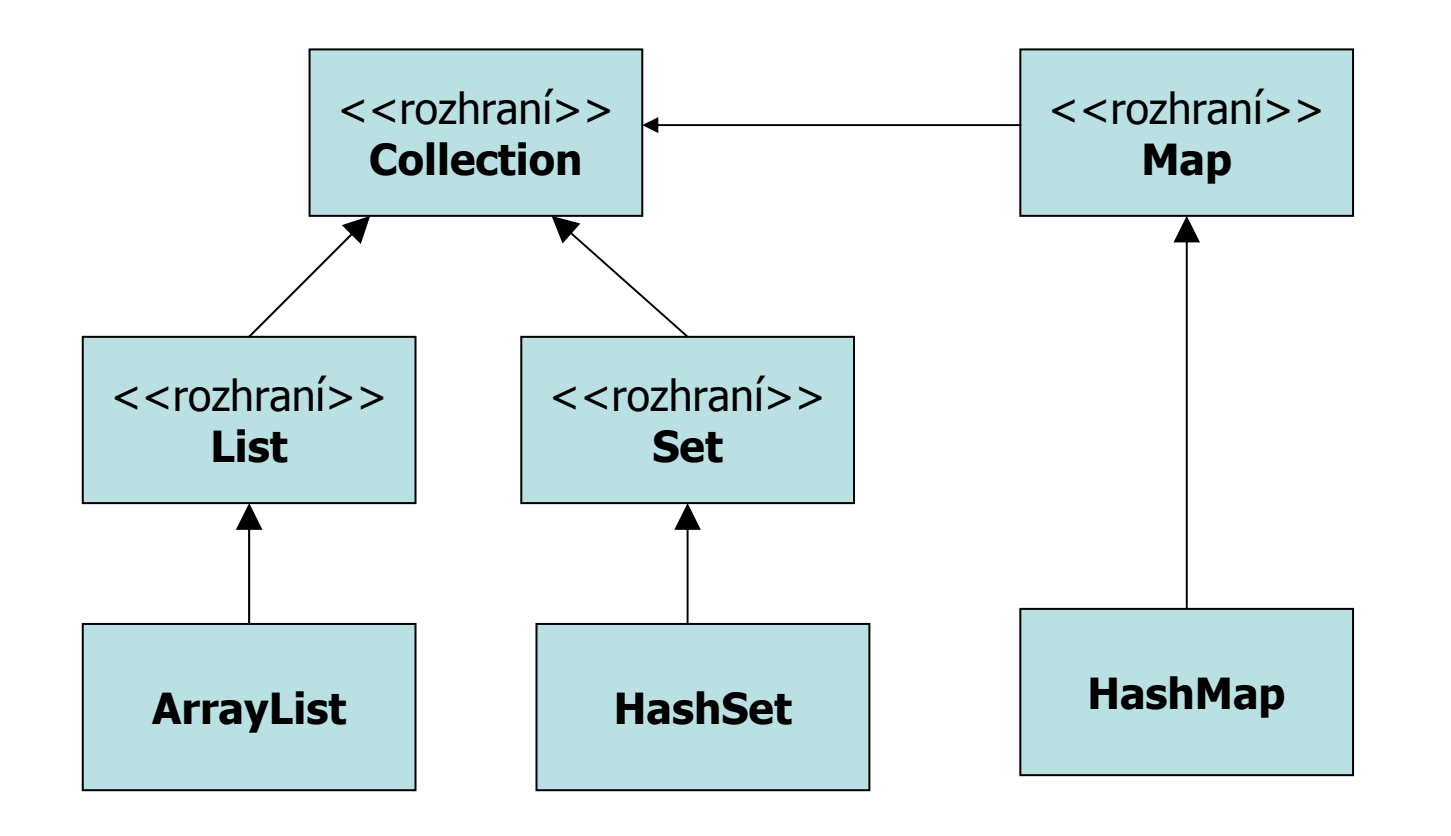

### **Spole čné metody seznam ů a množin**

Rozhraní Collection

- – metody pro pln ění kolekce
	- *boolean add(Object o)* vložení jednoho prvku *boolean addAll(Collection c)* – vložení všech prvk ů z jiné kolekce
- –metody pro ubírání z kolekce

*void clear()* – odstran ění všech prvk ů z kolekce

*booelan remove(Object o)* – odstran ění jednoho prvku z kolekce, jeli jich více odstraní se libovolný z nich

*boolean removeAll(Collection c)* – odstran ění všech prvk ů nacházejících se sou časn ě v jiné kolekci

*boolean retainAll(Collection c)* – ponechání pouze prvk ů nacházejících se sou časn ě v jiné kolekci

#### *dynamické vlastnosti kolekcí*

*int size()* – vrací aktuální po čet prvk ů kolekce

*boolean isEmpty()* – test na prázdnou kolekci

- *boolean contains(Object o)* test zda je je daný prvek obsažen v kolekci
- *boolean cointainsAll(Collection c)* test, zda jsou všechny prvky kolekce c obsaženy v dané kolekci

získání přístupového objektu

*Iterator iterator()* – vrací objekt typu iterátor – vhodný pro jeden průchod kolekcí

převod kolekce na běžné pole

*Object[] toArray() – převod na pole typu Object Object[] toArray(Object[] a)* – převod na pole konkrétního typu

Rozhraní List

změny v kolekci

*void add(int index, Object o)* – přidání prvku; prvky se stejným a vyšším indexem posunuty o jeden výše

*Object set(int index, Object o)* – změna prvku na daném indexu; prvky s vyšším indexem se indexy nemění

*Object remove(int index)* – odstranění prvku; prvky s vyšším indexem budou posunuty o jeden níže

– získání obsahu kolekce

*Object get(int index)* – vrátí prvek s daným indexem (ponechá ho v kolekci)

*int indexOf(Object o)* – vrátí index prvního nalezeného prvku shodného s parametrem metody o (hledá se od počátku), nebo -1 není-li prvek v kolekci *int lastIndexOf(Object o)* – vrátí index posledního nalezeného prvku (hledá se od konce)

*List subList(int startIndex, int endIndex)* – vrátí podseznam ve kterém budou prvky od startIndex do endIndex-1 včetně

### **Třída ArrayList**

implementuje metody rozhraní Collection a List, nahrazuje klasické pole a zhruba odpovídá ADT Vector

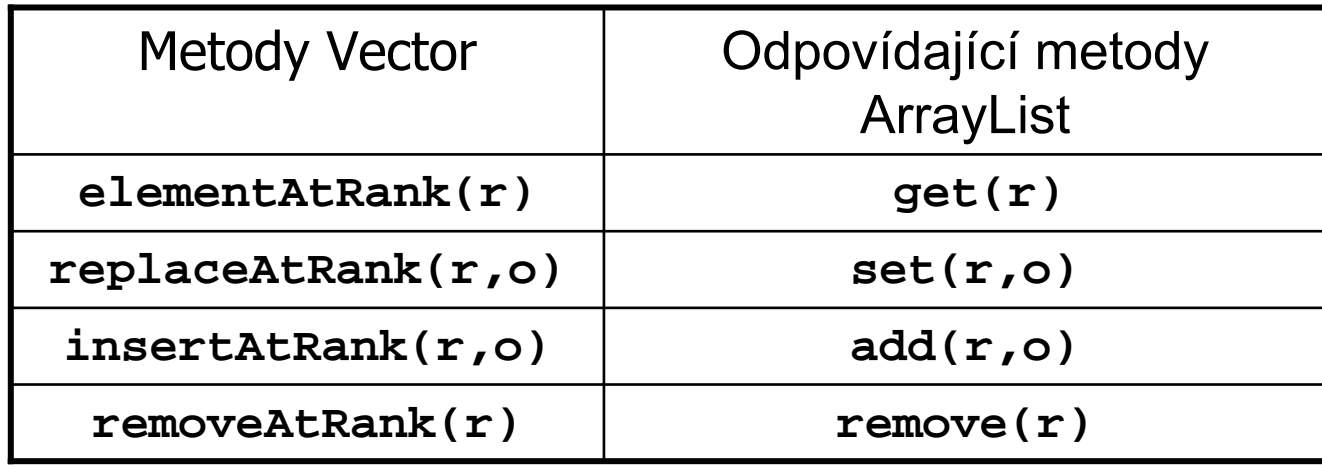

Pozor : ArrayList má krom ě velikosti také kapacitu, která je v ětší než aktuální velikost. Po p řekro čení kapacity se alokuje nová kolekce, která má kapacitu 1.5 násobek p ůvodní kapacity. Po čáte ční kapacita se dá nastavit pomocí konstruktoru ArrayList(int pocatecniKapacita). Nastavení po čáte ční kapacity je d ůležité kv ůli rychlosti (viz Herout).

## Implementace zásobníku a fronty pomocí t řídy LinkedList

```
import java.util.*;
public class Zasobnik {
 private LinkedList zasob = new LinkedList();
 public void push(Object o) {
  zasob.addFirst(o);
 }
 public Object pop() {
  return zasob.removeFirst();
 }
```

```
public Object top() {
 return zasob.getFirst();
}
```

```
public static void main(String[] args) {
  Zasobnik z = new Zasobnik();
  z.push("prvni");
  z.push("druhy");
  z.push("treti");
  System.out.println(z.top());
  System.out.println(z.pop());
  System.out.println(z.pop());
  System.out.println(z.pop());
 }
```
**}**

```
import java.util.*;
```

```
public class Fronta {
 private LinkedList fronta = new LinkedList();
```

```
public void enqueue(Object o) {
 fronta.addLast(o);
```

```
}
```
**}**

**}**

```
public Object dequeue() {
 return fronta.removeFirst();
}
```

```
public static void main(String[] args) {
  Fronta f = new Fronta();
  f.enqueue("prvni");
  f. enqueue("druhy");
  f. enqueue("treti");
  System.out.println(f. dequeue());
  System.out.println(f. dequeue());
  System.out.println(f. dequeue());
```
## **Iterátory**

- •slouží pro postupný průchod kolekcí
- • průchod pomocí iterátorů dovolují všechny kolekce (narozdíl od indexace)
- •iterátor je něco jako zobecnění indexu
- každá třída kolekcí má metodu **Iterator** iterator() pomocí které lze vytvořit iterátor pro danou kolekci.

### **Metody iterátoru**

iterátor umožňuje tři aktivity:

- zjistit zda v kolekci existuje další prvek *boolean hasNext()*
- •přesunout se přes tento prvek a vrátit jej

Object next()

metoda nekontroluje zda existuje další prvek, pokud ne vyhodí výjimku NoSuchElementException

 $\bullet$ zrušit aktuální prvek, odkazovaný předchozím next()

*void remove()*

tato metoda nevrací rušený prvek, a lze ji použít až po použití next(), jinak je vyhozena výjimka IllegalStateException.

- • pokud vygenerujeme nový iterátor, tak ukazuje p řed první prvek kolekce. První použití metody next() zp ůsobí, že iterátor p řejde na první prvek a vrátí na n ěj odkaz. P ři dalším volání *next()* iterátor p řechází na následující prvek a vrací referenci na n ěj.
- $\bullet$  objekt iterátoru se dá použít jen pro jeden pr ůchod kolekcí, pro další pr ůchod se musí vytvo řit nový objekt iterátoru

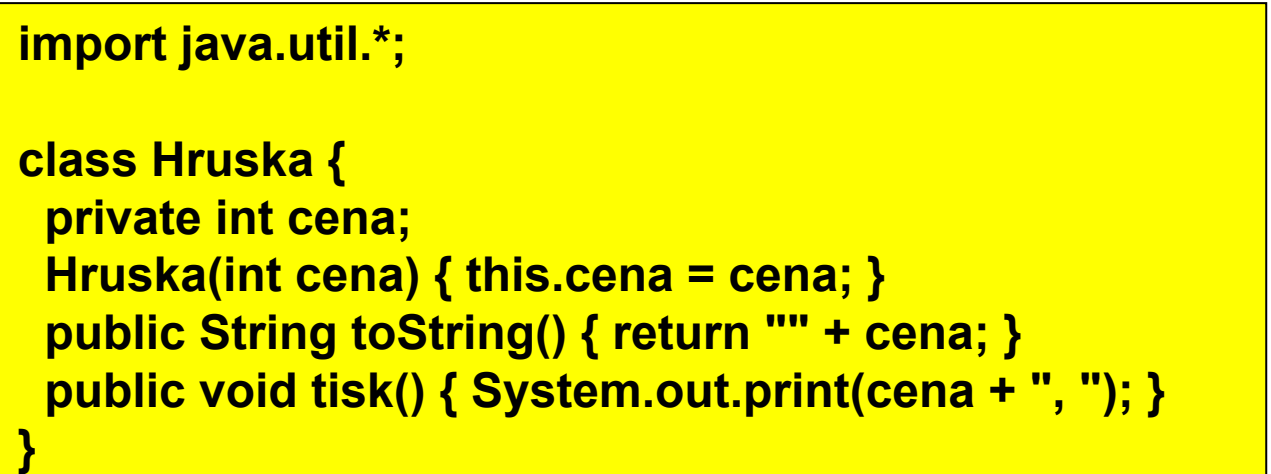

```
public class IteratorZakladniPouziti {
 public static void main(String[] args) {
  ArrayList kosHrusek = new ArrayList();
  for (int i = 0; i < 10; i++) {
   kosHrusek.add(new Hruska(i + 20));
  }
  for (Iterator it = kosHrusek.iterator(); it.hasNext(); ) {
   System.out.print(it.next() + ", ");
  }
  System.out.println();
  Iterator it = kosHrusek.iterator();
  while (it.hasNext()) {
   ((Hruska) it.next()).tisk();
  }
  System.out.println();
 }
}
```
**Vypíše:** 

**20, 21, 22, 23, 24, 25, 26, 27, 28, 29 20, 21, 22, 23, 24, 25, 26, 27, 28, 29** <sup>P</sup>ř. Použití metody remove()

```
import java.util.*;
class Hruska {
 private int cena;
 Hruska(int cena) { this.cena = cena; }
 public String toString() { return "" + cena; }
 public int getCena() { return cena; }
}
public class IteratorRemove {
 public static void main(String[] args) {
  ArrayList kosHrusek = new ArrayList();
  for (int i = 0; i < 10; i++) {
   kosHrusek.add(new Hruska(i + 20));
  }
```

```
for (Iterator it = kosHrusek.iterator(); it.hasNext(); ) {
    Hruska h = (Hruska) it.next();
   System.out.print(h + ", ");
   if (h.getCena() % 2 == 0)
     it.remove();
  }
  System.out.println();
  for (Iterator it = kosHrusek.iterator(); it.hasNext(); ) {
   System.out.print(it.next() + ", ");
  }
  System.out.println();
 }
}
```
**Vypíše:**

**20, 21, 22, 23, 24, 25, 26, 27, 28, 29 21, 23, 25, 27, 29**

### **Třída ListIterator**

obsahuje kromě metod třídy Iterator ještě metody, které umožňují průchod seznamem od konce k jeho počátku *boolean hasPrevious(), Object previous()* <sup>t</sup>řídu ListIterator mohou využít pouze objekty odvozené od List

**<sup>P</sup>ř. Průchod seznamem od posledního prvku k prvnímu**

```
import java.util.*;
public class TestListIterator {
 public static void main(String[] argv) {
  String[] tmp = {"1", "2", "3", "4", "5"};
  List l = new ArrayList(Arrays.asList(tmp));
  System.out.println("Seznam: " + l);
```

```
System.out.print("Seznam pozpatku: [");
  for (ListIterator i = l.listIterator(l.size()); i.hasPrevious(); ) {
   String s = (String) i.previous();
   System.out.print(s + ", ");
  }
  System.out.println("]");
 }
}
```
#### **Vypíše:**

Seznam: [1, 2, 3, 4, 5] Seznam pozpatku: [5, 4, 3, 2, 1]

P řed použitím takto specializovaného iterátoru je t řeba zvážit, zda využijeme jeho výhody, protože použijeme-li ho, nebude v budoucnu možné zaměňovat jednotlivé typy kolekcí.